# 3-Stack-Queue and Graphs

Bruno MARTIN, University of Nice - Sophia Antipolis mailto:Bruno.Martin@unice.fr http://deptinfo.unice.fr/~bmartin/mathmods.html

K ロ ▶ K @ ▶ K 할 > K 할 > 1 할 > 1 이익어

Bruno MARTIN, University of Nice - Sophia Antipolis mailto:Br 3-Stack-Queue and Graphs

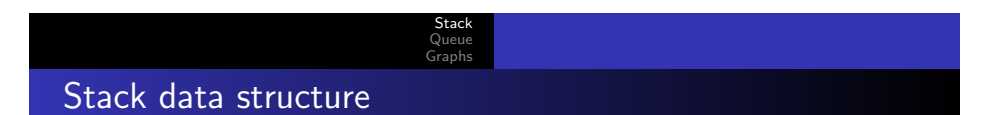

Based on the LIFO principle. Used for removing recursive calls Basic operations:

- push: adds a element on the top of the stack
- pop: removes and returns the top element

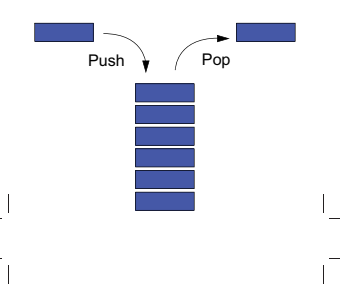

Stack Queue Graphs

- Basic operations:
	- push: adds a element on the top of the stack
- pop: removes and returns the top element

already in ruby

stack = Stack.new stack.push(3) stack.push(100) stack.count stack.pop()

class Stack def initialize @the\_stack = [] end

def push(item) @the\_stack.push item end

def pop @the\_stack.pop end

def count @the\_stack.length end end ( ) + ( ) + ( ) + ( ) + ( ) + ( ) + ( ) + ( ) + ( ) + ( ) + ( ) + ( ) + ( ) + ( ) + ( ) + ( ) + ( ) + ( ) + ( ) + ( ) + ( ) + ( ) + ( ) + ( ) + ( ) + ( ) + ( ) + ( ) + ( ) + ( ) + ( ) + ( ) + ( ) + ( ) + ( ) + ( ) + (

Bruno MARTIN, University of Nice - Sophia Antipolis mailto:Brund-3-Stack-Queue and Graphs

Stack Queue Graphs

# Queue data structure

Based on the FIFO principle. Used for tree/graph traversal Basic operations:

- enqueue: adds a element on the top of the queue
- dequeue: removes and returns the bottom element

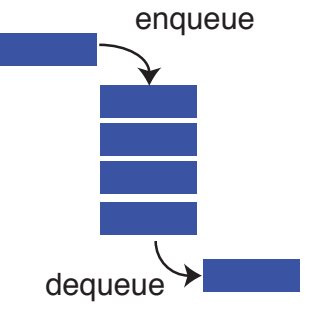

K ロ ▶ K @ ▶ K 할 > K 할 > 1 할 > 1 9 Q Q\*

# Stack implementation

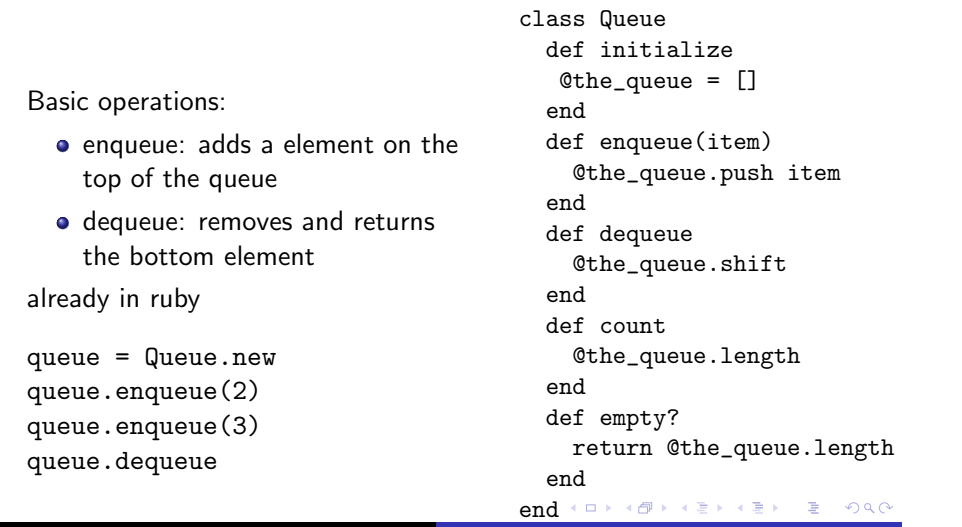

#### Bruno MARTIN, University of Nice - Sophia Antipolis mailto:Br 3-Stack-Queue and Graph

# Stack Queue Graphs Graphs

Many problems are naturally formulated in terms of objects and relationships among them : airline route map, electric circuits, job scheduling,... Graphs model such situations On such different types of graphs, we address different questions:

"Which is the fastest (cheapest) way to get from one city to another?"

### The Shortest Paths Problem

"Is every element of an electric circuit connected with the others?"

### The Connectivity Problem

"When should each task be performed ?"

### The Topological Sorting

K ロ X K 레 X K 화 X X 화 X 화 화 X 이 Q Q O

# Directed or Non-directed Graphs ?

Bruno MARTIN, University of Nice - Sophia Antipolis mailto:Br 3-Stack-Queue and Graphs

A graph is directed (a digraph) when the pair of vertices is ordered  $s \rightarrow t$ , *s* is the **source** and *t* is the **target** Some concepts are intuitively better defined on digraphs some others on non-directed graphs

Stack Queue Graphs

Stack Queue Graphs

successive vertices are connected by edges

• A graph  $G = (V, E)$  is a collection of vertices V and edges E An edge is a pair of vertices (*s,t*). And *t* is adjacent to *s* • A path from  $v_1$  to  $v_n$  is a list of vertices  $v_1$ ,  $v_2,...,v_n$  so that

• A simple path is a path in which no vertex is repeated • A cycle is a path where the first and the last vertex are the

Basics definitions of Graphs

same

All the concepts may be applied on any graphs provided that you make the appropriate transformation:

- You transform a digraph into a non-directed graph by removing the orientation of the edges
- You transform a non-directed graph into a digraph by considering two directed edges for each non-directed edge

◆ ロ ▶ → 御 ▶ → ミ ▶ → ミ ▶ │ 문 │ ◆) Q (^

## Basics definitions of Graphs

A graph is connected if there is a non-directed path from every vertex to every other vertex in the graph A directed graph is strongly connected if there is a directed path from every vertex to every other vertex in the graph A spanning tree of a graph is the subgraph that contains all the vertices but only enough of the edges to form a tree We can attach informations to the vertices and the edges of a graph. An information can be a label (labeled graph) or a value of any given data type (valuated graph) A graph with all edges present is complete

Stack Queue Graphs

Representing a Graph with adjacency lists

The adjacency list of vertex *i* is the list of all adjacent vertices *G* is an array of *V* elements where *G*[*i*] is a pointer to the adjacency list of the vertex *i*

**Advantage:** It requires a **storage** proportional to  $V + E$ Drawback: It needs at most *O*(*E*) time to determine whether there is an edge from vertex *i* to *j*

The appropriate choice of data depends on the operations that will be applied to the vertices and edges of the graph

Stack Queue Graphs

◆ ロ ▶ → 御 ▶ → ミ ▶ → ミ ▶ │ 문 │ ◆) Q (^

K ロ ▶ K @ ▶ K 할 > K 할 > → 할 → ⊙ Q @

Bruno MARTIN, University of Nice - Sophia Antipolis mailto:Bruno. $\frac{3-5tack-Queue}{a}$  and Graphs

The graph G

A graph  $G = \{ \{A, B, C, D, E, F, G, H, I, J, K, L, M \},\}$ *{*(*A, F*)*,*(*A, B*)*,*(*A, G*)*,*(*C, A*)*,*(*D, F*)*,* (*E, D*)*,*(*F, E*)*,*(*G, C*)*,*(*G, E*)*,*(*G, J*)*,* (*H, G*)*,* (*H, I*)*,*(*I, H*)*,*(*J,K*)*,*(*J, L*)*,* (*J, M*)*,*(*L, G*)*,*(*L, M*)*,*(*M, L*)*}*)

#### K ロ ▶ K @ ▶ K 글 ▶ K 글 ▶ │ 글 │ ◆) Q (^  ${\tt und}{\sf RATIN},$  University of Nice - Sophia Antipolis  ${\tt mailto:Br}$   ${\tt 3-Stack-Queue}$  and Graphs

#### Stack Queue Graphs

# Representing a Graph with an Adjacency Matrix

The **adiacency matrix** A is a matrix  $V \times V$  of booleans (resp. label) where *A*[*i*][*j*] is *TRUE* (reps. a legal label) if there is an edge from vertex *i* to *j*

### Advantage:

- The time required to access an element of an adjacency matrix is independent of the size *V* and *E*: constant time
- Adjacency Matrix representation for graph is choosen for algorithm which frequently need to know whether a given edge is present

#### Drawback:

- It requires  $V^2$  storage even if the graph is sparse
- Read or examine the matrix would require  $O(V^2)$  time which would preclude *O*(*E*) algorithms for manipulating graphs with *E* edges

 ${\tt undARTIN},$  University of Nice - Sophia Antipolis  ${\tt mailto:Br}$   ${\tt ...3-Stack-Queue}$  and Graphs

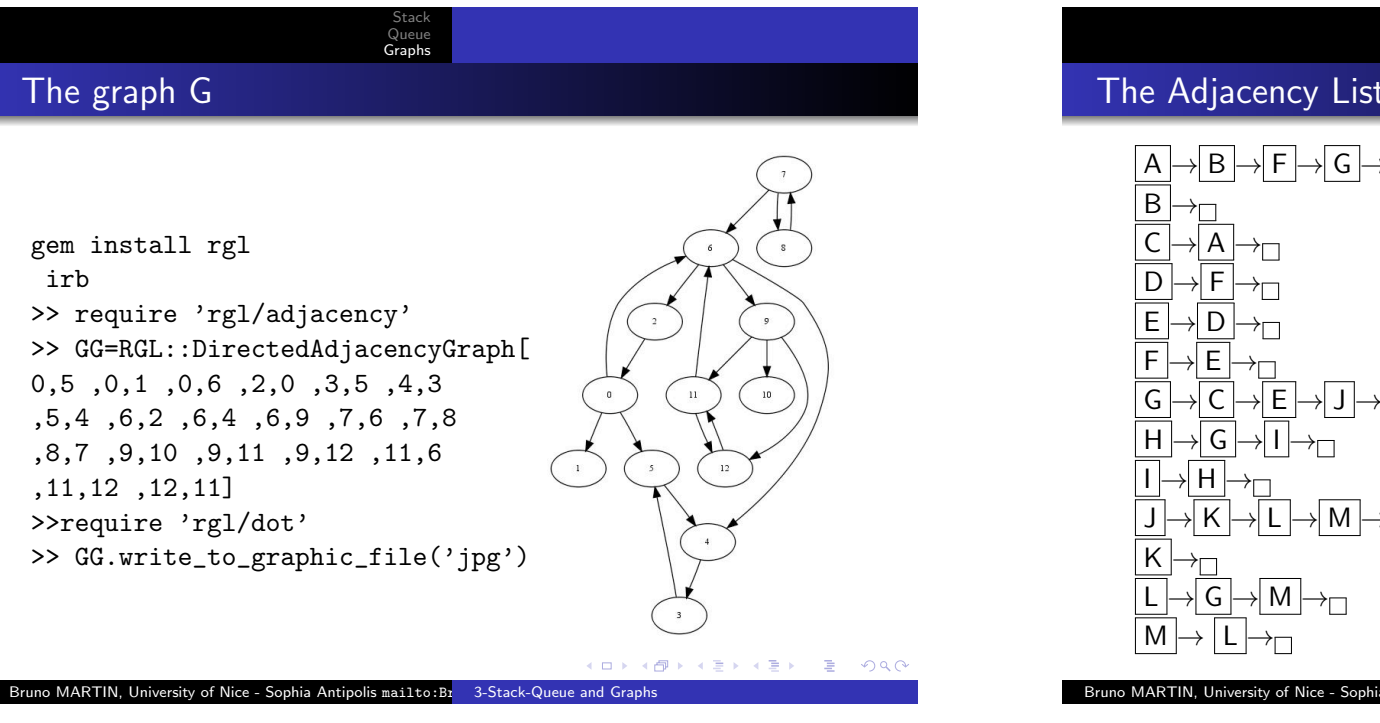

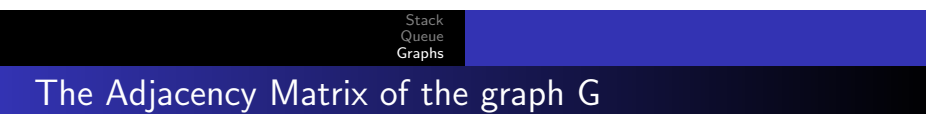

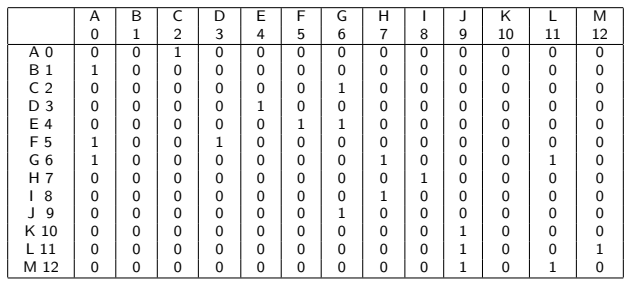

If there is an edge from *i* (horizontal) to *j* (vertical) then set  $M[i][j]$  to 1 else set it to 0

# The Adjacency List of the graph G

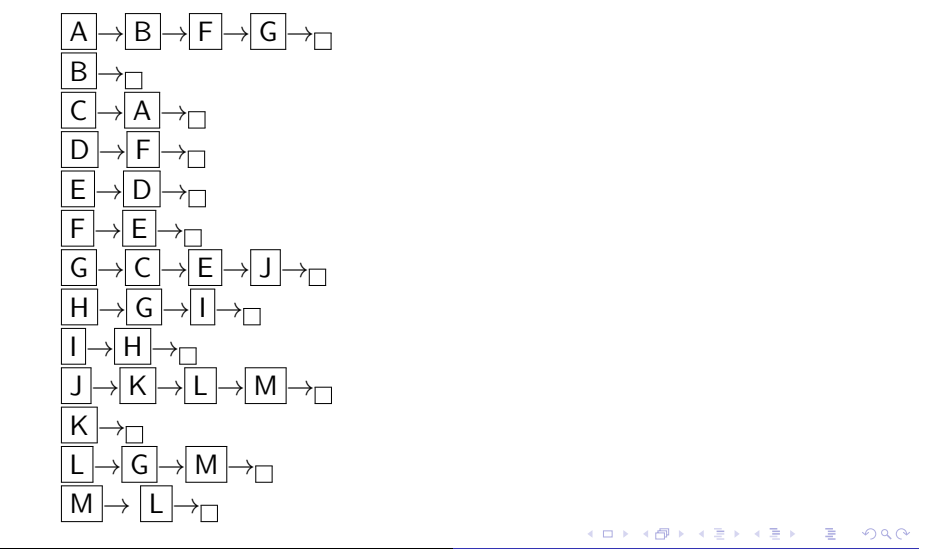

Stack Queue Graphs

Bruno MARTIN, University of Nice - Sophia Antipolis mailto:B $\frac{1}{2}$  3-Stack-Queue and Graphs

# Graph traversals

Problem: How to traverse the graph i.e. systematically visit every vertices?

Stack Queue Graphs

As for trees, 2 ways to proceed. Start on an initial vertex, (root):

- DFS Depth first search: starts at the root and explores as far as possible along each branch before backtracking. Much like preorder traversal of a tree
- BFS Breadth first search: starts at the root and explores all the neighboring nodes. Then for each of those nearest nodes, it explores their unexplored neighbor nodes, and so forth. Much like level-order traversal of a tree

# The Depth-First Search Algorithm

Problem Find a natural way to systematically visit every vertex and every edge of a directed graph :

- **•** Start from one vertex
- Step forward all along one path (without passing through a vertex already visited)
- When you are stuck, turn back until you can step forward an unvisited vertex
- Recursivity offers you the backtrack for free

Stack Queue Graphs

# Depth-First Search

 $dfs(v)$ visit(v) for each neighbor w of v if w is unvisited  $dfs(w)$ # add edge vw to tree T

K ロ ▶ K @ ▶ K 할 ▶ K 할 ▶ 이 할 → ⊙ Q @

K ロ ▶ K @ ▶ K 할 > K 할 > 1 할 > 1 이익어

Bruno MARTIN, University of Nice - Sophia Antipolis mailto:Br 3-Stack-Queue and Graphs

Stack Queue Graphs The Depth-first Search algorithm

- **.** Initially mark all vertices as unvisited
- Select one vertex *v* in *G* as the start vertex
- Mark *v* as being visited
- Run Depth-First Search recursively on each unvisited vertex adjacent to *v*
- Once all vertices that can be reached from *v* have been visited the Depth-First Search of *v* terminates
- If some vertices remain unvisited, select one of them as a new start vertex
- Repeat this process until all vertices have been visited

### Bruno MARTIN, University of Nice - Sophia Antipolis mailto:Br 3-Stack-Queue and Graphs

Stack Queue Graphs

# Ruby implementation

end

require 'rgl/adjacency' class Graphe < RGL::AdjacencyGraph def dfs  $$visited = Array.new(G.max+1)$ G.each vertex{ |i| \$visited[i]=false } def mydfs(n)  $$visited[n] = true$ puts n  $G.$ each\_adjacent $(n)$ { |x|  $mydfs(x)$  if  $$visited[x]=false$ } end puts "from which node?" v=gets G.mydfs(v.to\_i) end

end

# Usage

# >> require "dfs.rb" >> G=Graphe[1,2 ,2,3 ,1,6 ,6,4 ,2,4 ,4,5] >> G.dfs  $\overline{\mathbf{3}}$ 216453

Stack Queue Graphs

DFS invoked on a graph is exactly equivalent to traversing a tree that spans the graph we call it tree traversal The recursion of DFS can be removed by using a stack A vertex can be unvisited, unvisited and in the stack, or visited, in this case it is not in the stack We must avoid putting a vertex twice on the stack

Stack Queue Graphs

#### K ロ ▶ K @ ▶ K 할 > K 할 > 1 할 > 1 이익어

Bruno MARTIN, University of Nice - Sophia Antipolis mailto:Br 3-Stack-Queue and Graphs

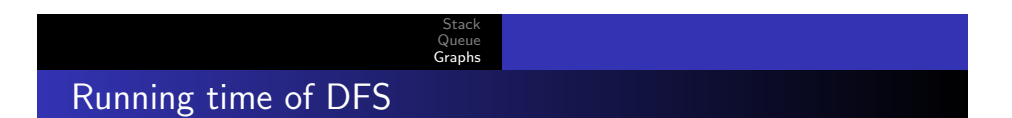

The graph has *E* edges and *V* vertices

Adjacency list All the calls to DFS take  $O(V + E)$  time

- DFS is called once by vertex *O*(*V*)
- Going down the adjacency list of all vertices is proportional to the sums of the lengths of those lists i.e. *O*(*E*)

### Adjacency matrix DFS takes *O*(*V*2) time

- DFS is called once by vertex *V*
- Going down the adjacency list of one vertex costs exactly *V* and we do it for each vertex so  $O(V^2)$

K ロ > K @ ▶ K ミ > K ミ > - 를 - K Q Q Q

Bruno MARTIN, University of Nice - Sophia Antipolis mailto:Br 3-Stack-Queue and Graphs

Iterative DFS

#### $dfs(s)$

initialize S to be a stack with one element s while S not empty take a node u from S if explored[u]=false then set explored[u]= true for each edge (u,v) adjacent to u add v to S end end end

Stack Queue Graphs

Execution seen at http://www.cs.umd.edu/class/sum2005/ cmsc451/dfsimplementation.pdf

```
K ロ ▶ K 레 ▶ K 코 ▶ K 코 ▶ 『코 │ ◆ 9 Q @
```
# The Breadth-First Search algorithm

### Problem: It is another systematic way of visiting the vertices of a digraph *G*(*V, E*). Start from a vertex, step forward all vertices adjacent to it, then step forward all vertices adjacent to its sons,...

The Breadth-First Search algorithm is quite the same algorithm as the iterative DFS, you simply replace the stack with a queue

# Stack Queue Graphs Ruby implementation of BFS

## def bfs

```
$explored = Array.new(G.max+1)G.each_vertex{ |i| $explored[i]=false }
          def bfs_from(s)
            q=Queue.new
            q.enqueue s
            until q.empty?
              u=q.dequeue
              if not $explored[u]
                 $explored[u]=true
                 puts u
                G.each_adjacent(u) { |v| q.enqueue v}
              end
            end
          end
          v = getsG.bfs_from(v.to_i)
       end
                                                   K ロ > K @ ▶ K ミ > K ミ > - 를 - K Q Q Q
Bruno MARTIN, University of Nice - Sophia Antipolis mailto:Br 3-Stack-Queue and Graphs
```
K ロ ▶ K @ ▶ K 할 > K 할 > 1 할 > 1 이익어

Bruno MARTIN, University of Nice - Sophia Antipolis mailto:Br 3-Stack-Queue and Graphs

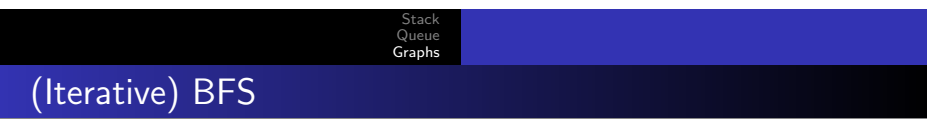

#### $bfs(s)$

```
initialize Q to be a queue with one element s
while Q not empty
  take a node u from Q
 if explored[u]=false then
     set explored[u]= true
     for each edge (u,v) adjacent to u
        add v to Q
     end
  end
end
```
K ロ ▶ K @ ▶ K 할 ▶ K 할 ▶ ① 할 → ① Q @